**OSD Menu Functions Note:** Software updates may enhance these menu offerings.

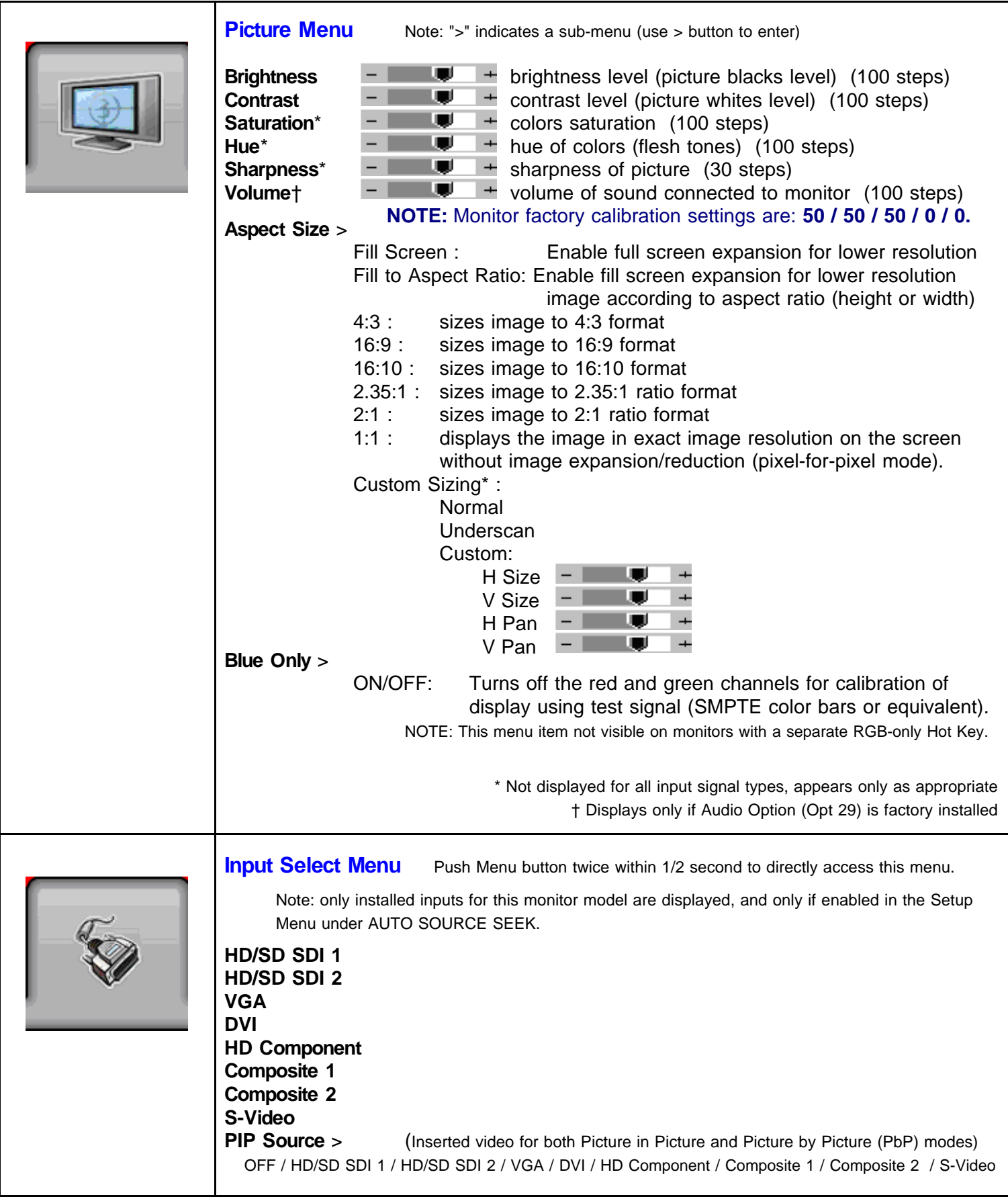

![](_page_1_Picture_0.jpeg)

![](_page_2_Picture_0.jpeg)